## 포토샵 인쇄용pdf 만들기

 $\bigcap$  파일  $\bigtriangledown$  다른 이름으로 저장

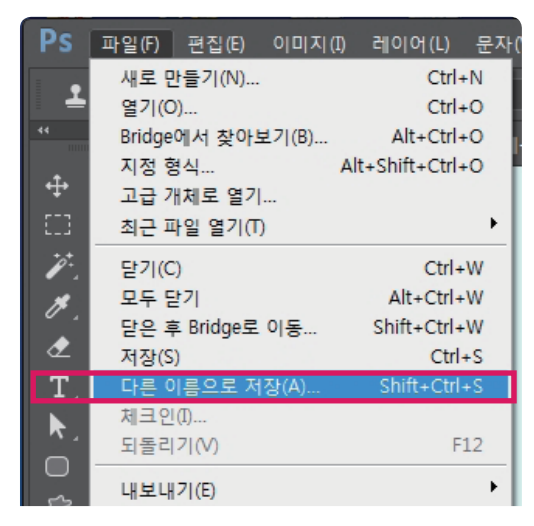

 $\Omega$  파일 이름 지정, 파일형식 Adobe PDF  $\blacktriangleright$  저장 \* 범위에서 원하는 페이만을 저장할 수 있습니다.

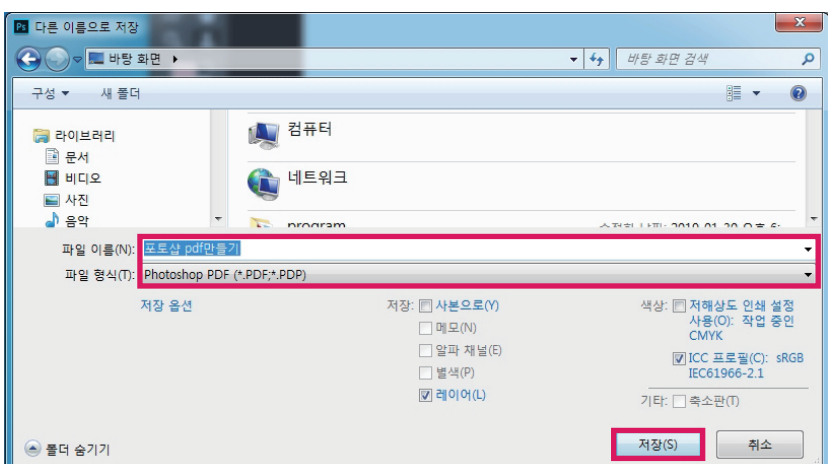

## 3 Adobe PDF 저장

일반탭 설정값입니다.

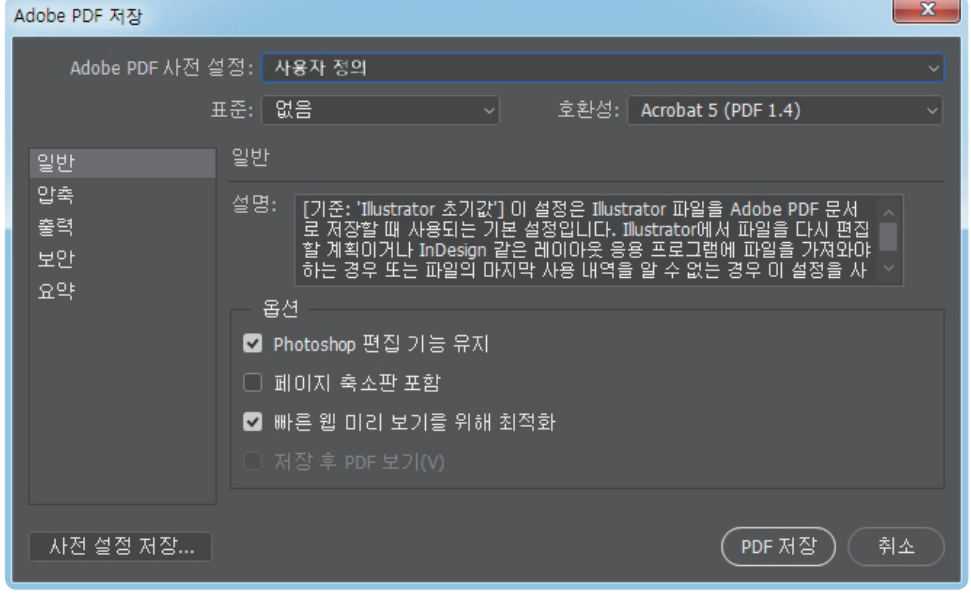

▶ 압축탭 설정값입니다.

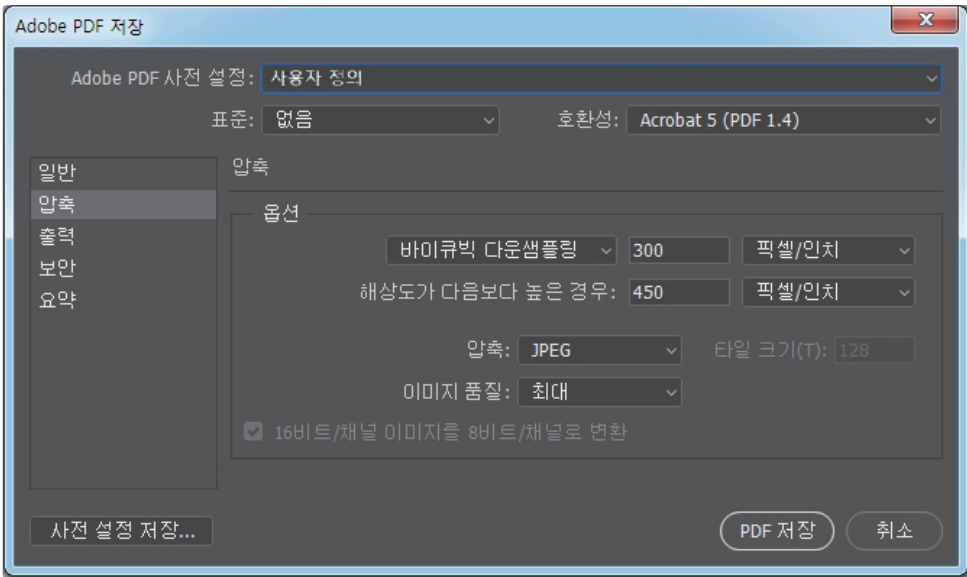

▶출력탭 설정값입니다.

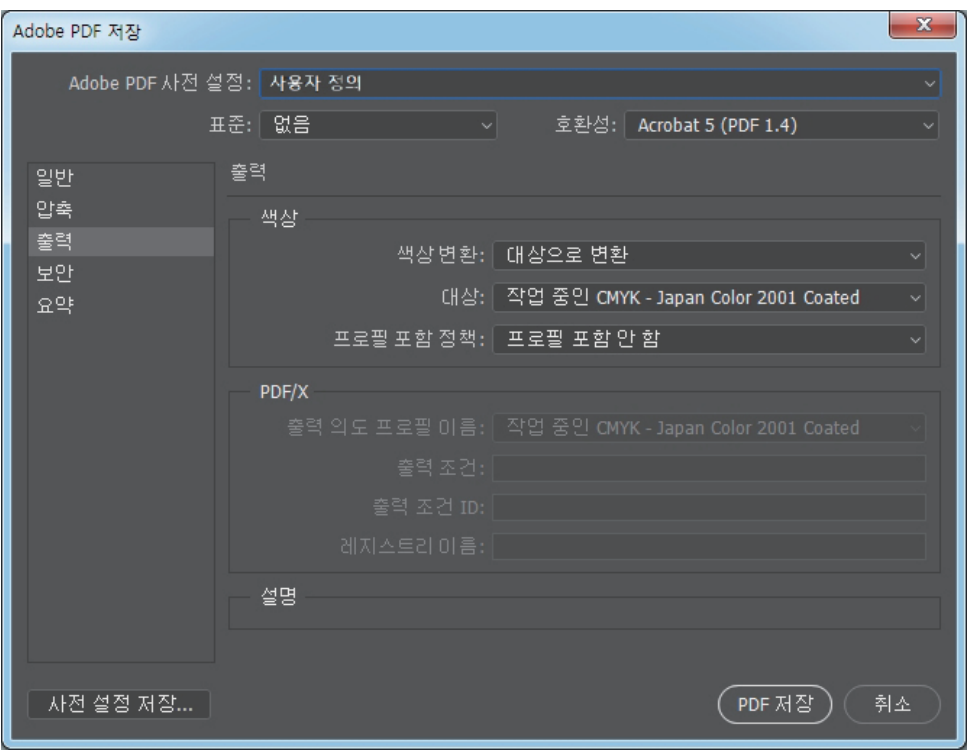

PDF 저장으로 마무리 합니다.

"사전 설정 저장" 으로 설정값을 계속 사용하실 수 있습니다.